# **WYZNACZANIE POWIĘKSZENIA MIKROSKOPU I APERTURY NUMERYCZNEJ OBIEKTYWU**

## **Zagadnienia:**

- 1. Powstawanie obrazów w soczewkach i układach soczewek.
- 2. Bieg promieni w mikroskopie. Powiększenie mikroskopu.
- 3. Zdolność rozdzielcza i apertura mikroskopu.
- 4. Ograniczenia zdolności rozdzielczej i powiększenia mikroskopu wynikające z falowej natury światła.

## **Literatura:**

- 1. H. Szydłowski, Pracownia fizyczna.
- 2. Podręczniki kursowe.

## **Wykonanie ćwiczenia:**

#### **A. Wyznaczanie powiększenia mikroskopu :**

- 1. Ustawić zwierciadło i lampę oświetlającą w taki sposób, aby uzyskać równomierne oświetlenie całego pola widzenia.
- 2. Umieścić skalę mikrometryczną na stoliku przedmiotowym mikroskopu. Skala powinna znajdować się na osi optycznej mikroskopu.

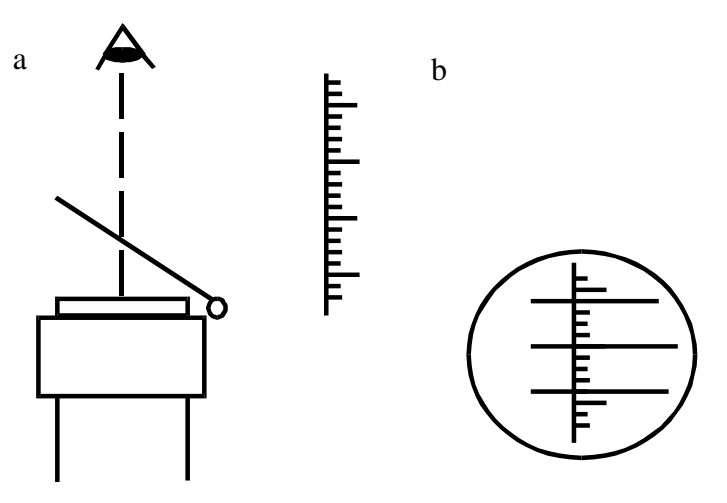

Rys. 1 Działanie płytki półprzepuszczalnej do wyznaczania powiększenia mikroskopu (a) oraz obserwowany obraz (b).

- 3. Przesunąć tubus mikroskopu w dół prawie do zetknięcia ze stolikiem przedmiotowym (ostrożnie!), następnie przesuwać tubus w górę do uzyskania ostrego obrazu. Stosując regulację precyzyjną nastawić maksymalną ostrość.
- 4. Zamontować płytkę półprzezroczystą tak, aby tworzyła z poziomem kąt około 45°. W odległości dobrego widzenia d = 25 cm umieścić skalę milimetrową (rys. 1). Przez płytkę powinien być widoczny obraz skali mikrometrycznej i równocześnie obraz skali milimetrowej odbitej w tej płytce.
- 5. Odczytać, jaka ilość działek na skali milimetrowej (N<sub>2</sub>) odpowiada liczbie działek (N<sub>1</sub>). na skali mikrometrycznej. Dane zapisać w tabeli.
- 6. Obliczyć powiększenie mikroskopu :  $K = \frac{N_2 N_3}{N_1 R_2}$  $K = \frac{N_2 \cdot b}{N \cdot a}$  $=\frac{N_2}{N_1}$ .  $\frac{2}{10}$ , gdzie b = 1 mm, a = 0,05 mm.
- 7. Dla danego obiektywu i okularu pomiary należy wykonać 3 krotnie.
- 8. Powtórzyć pomiary dla wszystkich kombinacji dwóch okularów i dwóch obiektywów.

#### **B. Wyznaczanie apertury numerycznej mikroskopu :**

- 1. Zmierzyć grubość *h* płytki S ze szkła organicznego (pleksiglas) za pomocą suwmiarki. Wynik zapisać w tabeli.
- 2. Umieścić płytkę S na stoliku przedmiotowym mikroskopu, tak by nacięte na niej rysy znajdowały się na górnej powierzchni.
- 3. Ustawić tubus mikroskopu tak, aby widzieć ostry obraz rys (punkt 0 na Rys. 2).

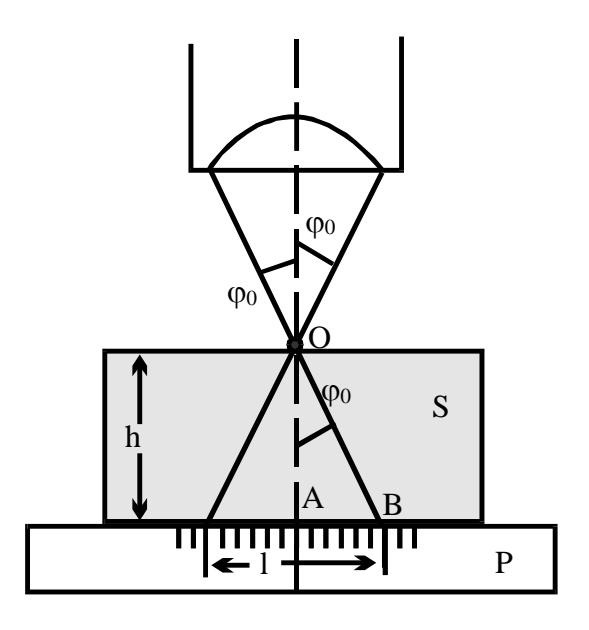

Rys. 2 Wyjaśnienie sposobu pomiaru apertury numerycznej mikroskopu.

- 4. Nie zmieniając położenia tubusu, usunąć płytkę **S**, a okular mikroskopu zastąpić małym otworkiem.
- 5. Na stoliku przedmiotowym położyć skalę milimetrową.
- 6. Odczytać długość odcinka l widzianego pod mikroskopem.
- 7. Sinus kąta  $\varphi_0$  obliczyć z zależności :<br>  $\sin(\varphi_0) = \sqrt{\frac{tg^2}{g}}$

$$
\sin(\varphi_0) = \sqrt{\frac{\text{tg}^2 \varphi_0}{1 + \text{tg}^2 \varphi_0}} = \frac{l}{\sqrt{4h^2 + l^2}}
$$

- 8. Obliczyć aperturę  $A = n\sin\varphi_0$  i powiększenie maksymalne  $K_{\text{max}} = 1000A$ .
- 9. Powtórzyć pomiary z punktów 1 5 dla pozostałych obiektywów.
- 10.Przeprowadzić dyskusję uzyskanych wyników. Porównać wyznaczone powiększenia z wartościami teoretycznymi.